## 《2008电脑上网完全自学手册》

## 书名:《2008电脑上网完全自学手册》

- 13 ISBN 9787900729354
- 10 ISBN 7900729356

出版时间:2008-1

页数:322

版权说明:本站所提供下载的PDF图书仅提供预览和简介以及在线试读,请支持正版图书。

## www.tushu000.com

《2008电脑上网完全自学手册》

 $2008$ 

 $\text{IE}$ , The IEW is a set of the IEW is a set of the IEW is a set of the IEW is a set of the IEW is a set of the IEW is a set of the IEW is a set of the IEW is a set of the IEW is a set of the IEW is a set of the IEW is a

 $\chi$   $\sim$   $2008$ 

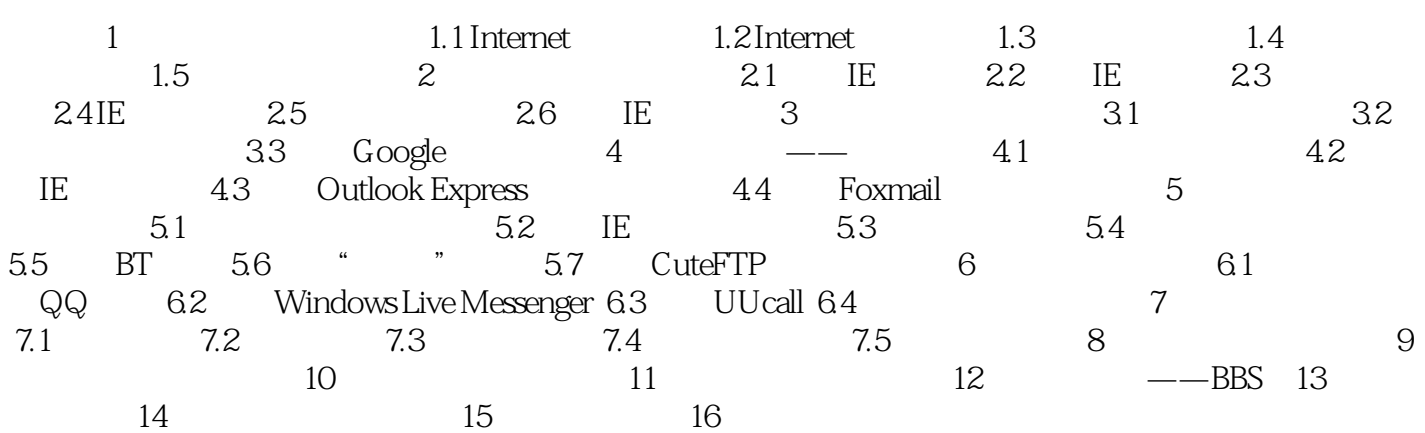

## 《2008电脑上网完全自学手册》

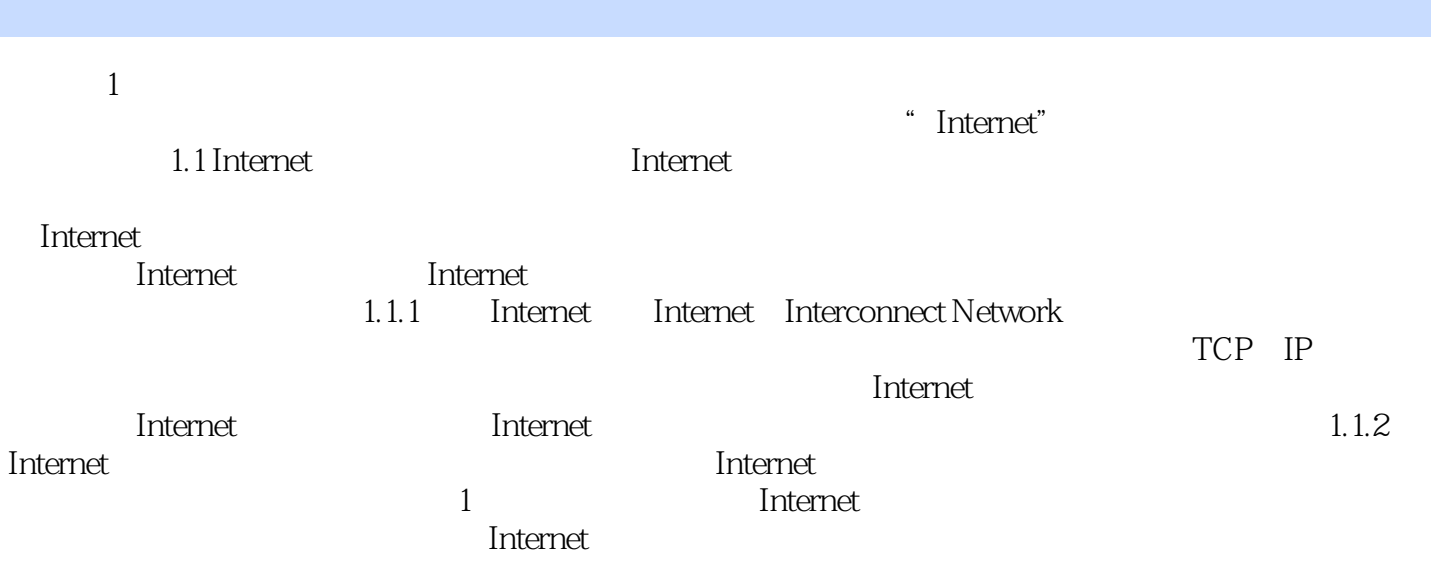

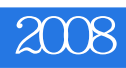

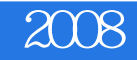

本站所提供下载的PDF图书仅提供预览和简介,请支持正版图书。

:www.tushu000.com